## **FINANCE**

## **REQUEST FOR FINANCE SYSTEMS ACCESS**

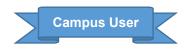

| Employee/User Informa                                                                                  | ation             |                            |                                                                                                    |                       |                |                        |                    |                        |               |  |  |
|----------------------------------------------------------------------------------------------------|-------------------|----------------------------|----------------------------------------------------------------------------------------------------|-----------------------|----------------|------------------------|--------------------|------------------------|---------------|--|--|
| Last Name:                                                                                             |                   | First Nam                  | <b>:</b> :                                                                                                    |                       |                | MI:                    |                    | CB:                    |               |  |  |
| Onyen:                                                                                                 |                   | PID:                       |                                                                                                    |                       |                | Email:                 |                    |                        |               |  |  |
| Department Number:                                                                                     |                   | Department/School<br>Name: |                                                                                                    |                       |                | Position's<br>Manager: |                    |                        |               |  |  |
| Position Number:                                                                                       |                   | Working                    | Title:                                                                                                    |                       |                | Phone:                 |                    |                        |               |  |  |
| Action Requested Effective                                                                             | ve Date (Check    | only one.                  | )                                                                                                    |                       |                |                        |                    |                        |               |  |  |
| Add New User  Effective date:  Modify Expective date:                                                  |                   |                            | Existing User: Grant Access Revoke Access  date:                                                                                       |                       |                |                        |                    |                        |               |  |  |
| Access To UNCCH Bus<br>below) or Additional E                                                          |                   |                            |                                                                                                    | -                     |                | _                      | icted Departme     | ent Acc                | ess (listed   |  |  |
| Restricted Department Access Request (Check the restricted departments you require.)                   |                   |                            |                                                                                                    |                       |                |                        |                    |                        |               |  |  |
| ☐ Athletics (270000-279900) ☐ Chancellor (200000-201398) ☐ Provost (500000-501002)                     |                   |                            | Workforce Strategy Equity and Engagement (WSEE) (260000-269999) Budget Office (280100, 280200, 280300, 280400, 286000, 287000, 288000) |                       |                |                        |                    |                        |               |  |  |
| Justification for restricted department access, additional business unit access, or foundation access: |                   |                            |                                                                                                    |                       |                |                        |                    |                        |               |  |  |
|                                                                                                    |                   |                            |                                                                                                    |                       |                |                        |                    |                        |               |  |  |
| Section 1: ConnectCarolina Campus User                                                                 |                   |                            |                                                                                                    |                       |                |                        |                    |                        |               |  |  |
| Section 1-A: Campus/De                                                                                 | ept Finance (c    | heck all fu                | ınctions nee                                                                                                    | ded) Read Connect     | :Carolina Cam  | pus Finance A          | ccess Role desc    | riptions.              | ,             |  |  |
| ☐ Budget Transfers*                                                                                    | Budget Transfers* |                            |                                                                                                    | ☐ Budget Journals*    |                | BuyCarolina            |                    | Campus Vouchers*       |               |  |  |
| ☐ Creating and Changing Suppliers*                                                                     |                   |                            | ☐ Inquiry Roles ☐ Journa                                                                                                    |                       | ☐ Journal E    | ntries*                | ☐ Managing Assets* |                        |               |  |  |
| ☐ Purchase Requisitions and Receiving*                                                                 |                   |                            | Source Create University                                                                                                    |                       | Deposits*      |                        |                    |                        |               |  |  |
| * Training is required for<br>Note: Roles with no requ                                                 |                   |                            |                                                                                                    |                       | Access Roles ; | oage for train         | ing information.   |                        |               |  |  |
| Section 1:                                                                                             | ConnectCa         | rolina <mark>L</mark>      | IMITED U                                                                                                    | ser Access (Red       | quires Spec    | ial Approv             | al as noted b      | elow)                  |               |  |  |
| Section 1-B: ConnectCar<br>needs to have enhanced                                                      |                   |                            |                                                                                                    |                       | users. MCU Le  | ads determin           | e who in their s   | chool or               | division      |  |  |
| ☐ Enhanced Reporting who needs to have enha group is kept small to ke                                  | nced reportin     | g access.                  | Staff membe                                                                                                    | rs with this access   | can see inforn | nation beyon           | d their own dep    | artment                |               |  |  |
| Name of MCU Lead: Title:                                                                               |                   |                            |                                                                                                    |                       |                |                        |                    |                        |               |  |  |
| Signature of MCU Lead:                                                                                 | CU Lead: Date:    |                            |                                                                                                    |                       |                |                        |                    |                        |               |  |  |
| Section 1-C: ConnectCar<br>certain Journal Sources                                                     |                   | -                          | •                                                                                                    | s for campus users.   | Requires pre-  | approval by A          | Accounting Servi   | ces.) <mark>O</mark> r | nly valid for |  |  |
| ☐ Journal Import Acces                                                                                 | ss – Allows use   | er to impo                 | rt journals vi                                                                                                    | a flat file or Spread | Isheet This ac | ccess requires         | approval of Acc    | counting               | g Services.   |  |  |
|                                                                                                    |                   |                            | Sect                                                                                                    | ion 2: Travel-R       | elated         |                        |                    |                        |               |  |  |
| SECTION 2-A: Travel and Required: Attach a con complete prior to submi                                 | npleted T&E C     | ard Applic                 | ation and a                                                                                                    | _                     |                | th every T&E           | Card request. Ti   | raining r              | nust be       |  |  |
| T&E Accountholder -                                                                                    | Allows for pr     | ocessing o                 | of T&E Card A                                                                                                    | application.          |                |                        |                    |                        |               |  |  |
| SECTION 2-B: Concur Tra<br>Note: User access is auto<br>instructions on how to a                       | omatically cre    | ated for e                 | mployees an                                                                                                    | d some affiliates, a  | nd does not n  | eed to be req          | uested. Informa    | ation an               | d             |  |  |

## **FINANCE**

## **REQUEST FOR FINANCE SYSTEMS ACCESS**

| Campus User |
|-------------|
|-------------|

| Concur Travel System User                                                                                                    |                            |                                                                            |                             |                                 |        |            |     |  |  |
|----------------------------------------------------------------------------------------------------|----------------------------|----------------------------------------------------------------------------|-----------------------------|---------------------------------|--------|------------|-----|--|--|
| Describe what access you need:                                                                                                    |                            |                                                                            |                             |                                 |        |            |     |  |  |
| SECTION 2-C: Web Travel – Campus (For Student and Guest Travel) Read Campus Web Travel role descriptions                                    |                            |                                                                            |                             |                                 |        |            |     |  |  |
| ☐ Web Travel User                                                                                                    |                            |                                                                            |                             | ☐ Web Travel FRED Administrator |        |            |     |  |  |
| See Finance's <u>Travel Help page</u> for Web Travel manuals, optional online training and more information.                                |                            |                                                                            |                             |                                 |        |            |     |  |  |
| Section 3: Purchasing Card (P-Card) Access                                                                                                  |                            |                                                                            |                             |                                 |        |            |     |  |  |
| SECTION 3: Purchasing Card (P-Card) – Campus. Read Campus P-Card role descriptions.                                                         |                            |                                                                            |                             |                                 |        |            |     |  |  |
| Required: Attach a P-Card Application or WORKS Access Maintenance Form with every P-Card request.                                           |                            |                                                                            |                             |                                 |        |            |     |  |  |
| P-Card Account Holder*                                                                                                    |                            | Group Approver* P-Card Group Proxy Reconciler* P-Card Group Scoped Auditor |                             |                                 |        |            |     |  |  |
| * Training is required for these roles and must be completed prior to submitting a request. Training is linked on the Purchasing Card page. |                            |                                                                            |                             |                                 |        |            |     |  |  |
| Section 4: Surplus Property Management System (SPMS)                                                                                        |                            |                                                                            |                             |                                 |        |            |     |  |  |
| SECTION 4: Surplus Property Management System  Required: Attach the SPMS Registration with every SPMS request.                              |                            |                                                                            |                             |                                 |        |            |     |  |  |
| Administrator                                                                                                    | Manager                    |                                                                            | User                        |                                 |        |            |     |  |  |
|                                                                                                    | Section 5:                 | Customer                                                                   | Billing N                   | /lanagement (                   | (CBM)  |            |     |  |  |
| SECTION 5 Customer Billing Ma                                                                                                    | nagement (CBM) Re          | ead Campus C                                                               | BM role de                  | escriptions.                    |        |            |     |  |  |
| Modify Current Charges                                                                                                    | ☐ View Department Defaults |                                                                            | Edit Department Defau       |                                 | lts    |            |     |  |  |
| Transaction File Status                                                                                                    | Reconciliation             |                                                                            |                             |                                 |        |            |     |  |  |
| Journal Source:                                                                                                    | Journal Source:            |                                                                            | List Department ID/ Ranges: |                                 |        |            |     |  |  |
| Authorized signature required.                                                                                                    |                            |                                                                            |                             |                                 |        |            |     |  |  |
| Authorization signifies that the employee has a business need for the requested access.                                                     |                            |                                                                            |                             |                                 |        |            |     |  |  |
| Role of Authorizer: (check one)                                                                                                    | ☐ Dean ☐                   | ] Department                                                               | Head Manager/Delega         |                                 | legate | ☐ MCU Lead | ARC |  |  |
| Name of Authorizer:                                                                                                    |                            |                                                                            |                             |                                 | Date:  |            |     |  |  |
| Signature of Authorizer:                                                                                                    |                            |                                                                            |                             |                                 |        |            |     |  |  |

Please submit this completed form to your <u>Access Request Coordinator</u>.